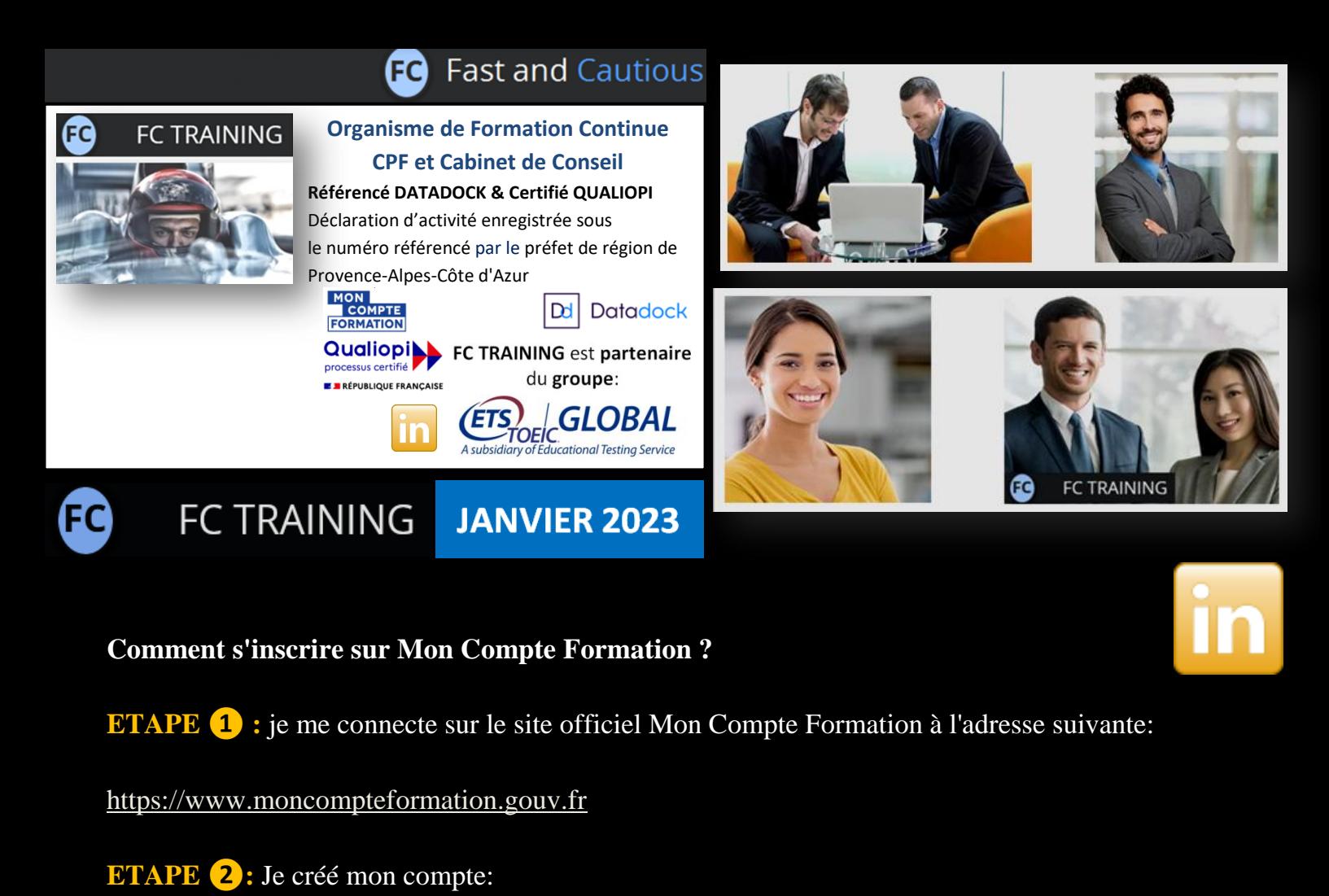

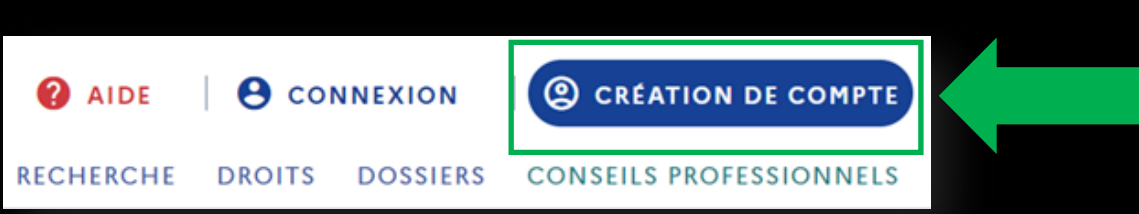

**ETAPE ❸:** Je soumets les données personnelles demandées:

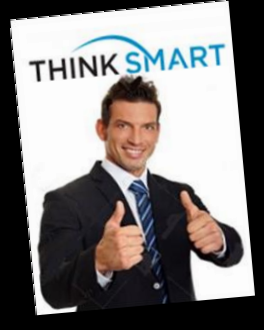

**A SAVOIR:** le niveau d'étude de l'utilisateur est demandé à des fins statistiques. Il n'a aucune incidence sur l'enveloppe CPF disponible.

Commencez par renseigner votre identité.

Numéro de sécurité sociale

Nom de naissance

Saisissez uniquement votre nom de naissance

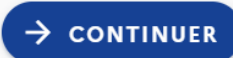

Q

**ETAPE 4:** Après avoir créé mon mot de passe, j'accepte les CGU si cela est demandé: Attention de bien faire glisser le document jusqu'à la fin **(1)**, pour pouvoir cocher la case "J'ai lu et accepté" **(2)** :

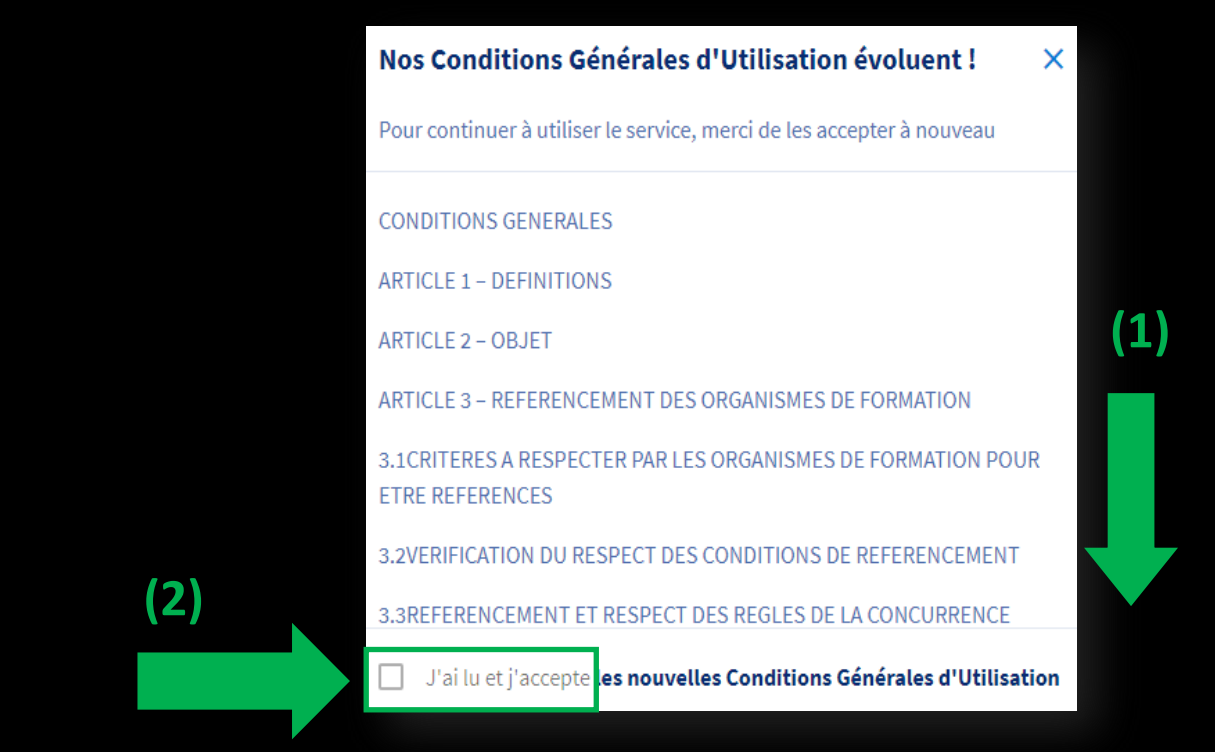

## **ETAPE ❸: Mon BUDGET FORMATION CPF apparaît alors sur l'écran**

**comme avec l'exemple ci-dessous:**

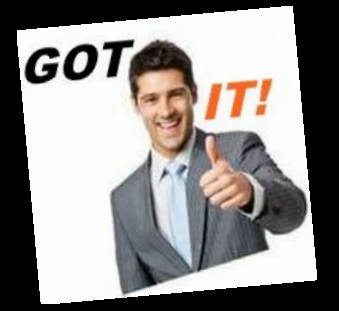

## Mes droits de formation s'élèvent à

1360,00€

Dont 0,00 € de DIF

Vos droits sont destinés, exclusivement, au financement d'une ou plusieurs formations.

**Exemple de programme de Formation détaillé ANGLAIS TOEIC© FC TRAINING.**

*Cliquer sur l'image promotionnelle ci-contre :*

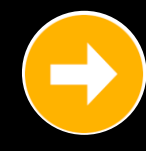

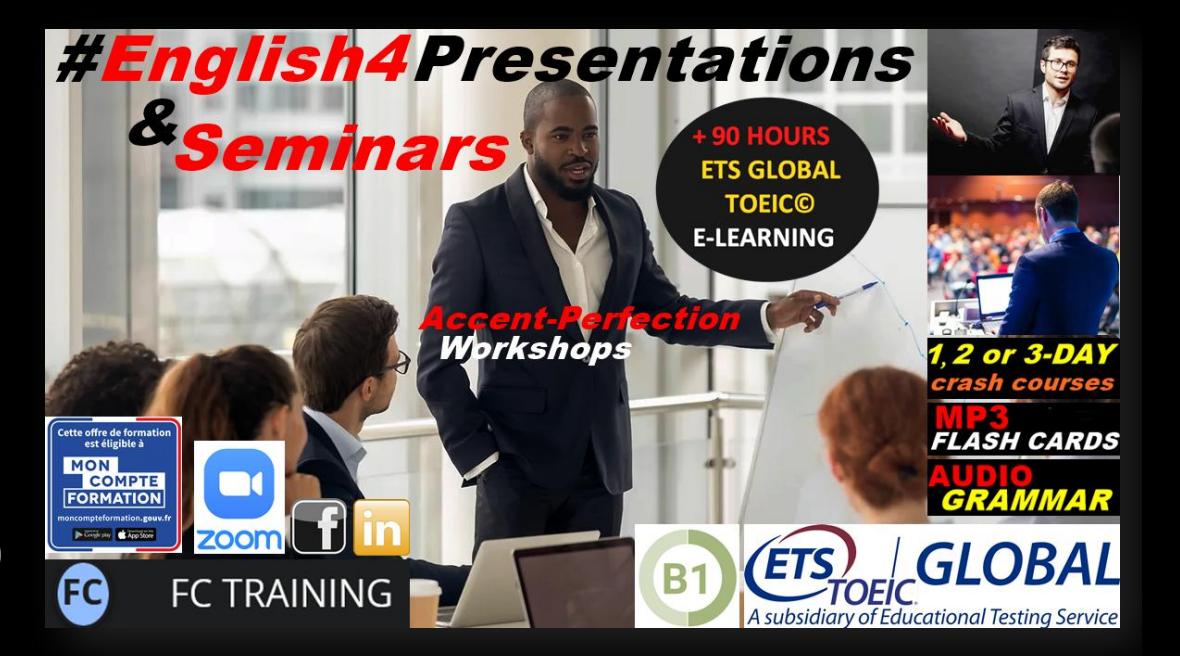